## **PolicyStat Editor 101: Basics**

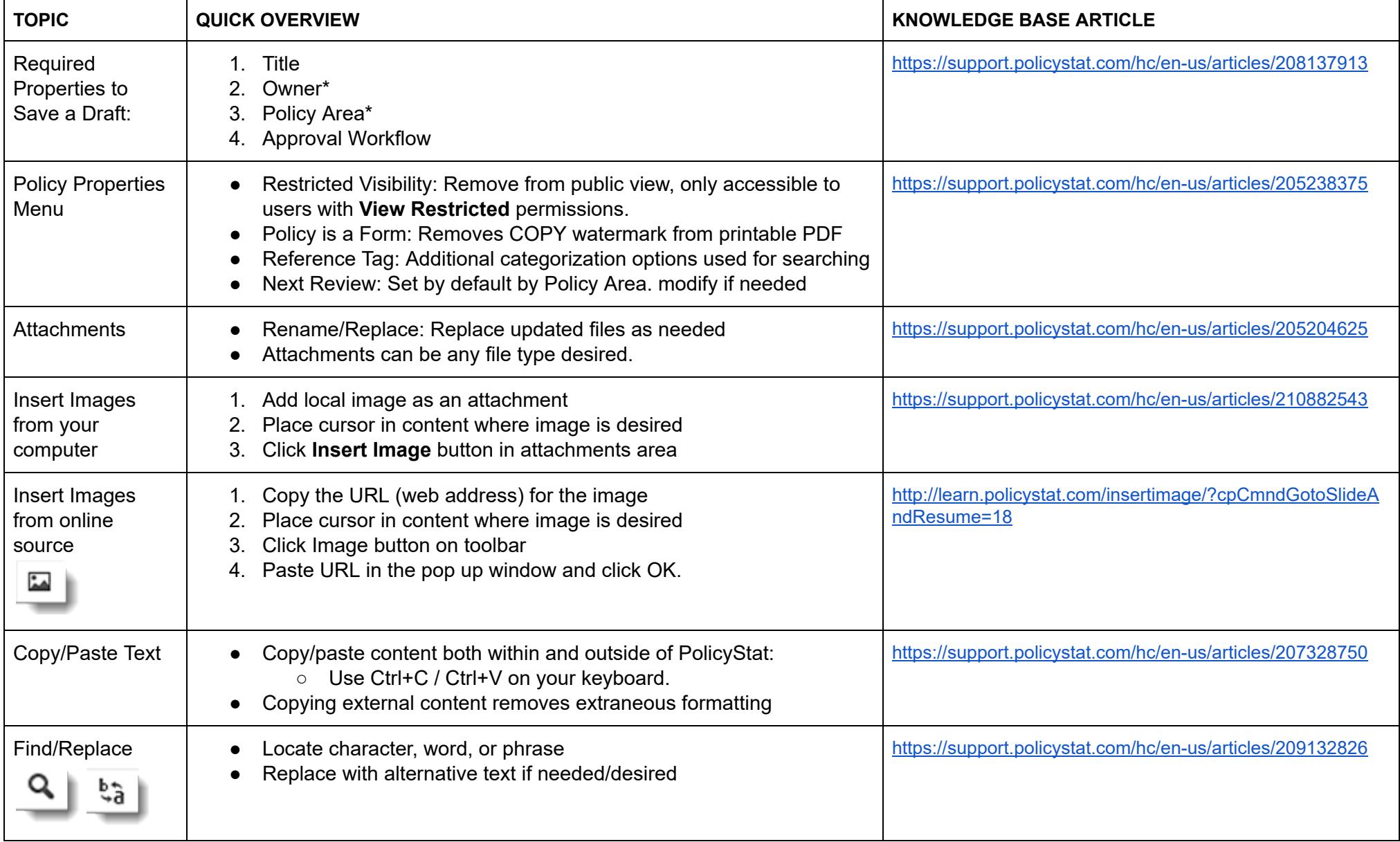

*\*Terminology may vary based on local preferences.*

For additional help, visit [support.policystat.com](http://support.policystat.com/) or contact [support@policystat.com.](mailto:support@policystat.com) To participate in upcoming Education session, visit [learn.policystat.com/lceducation/](http://learn.policystat.com/lceducation/)

## **PolicyStat Editor 101: Basics**

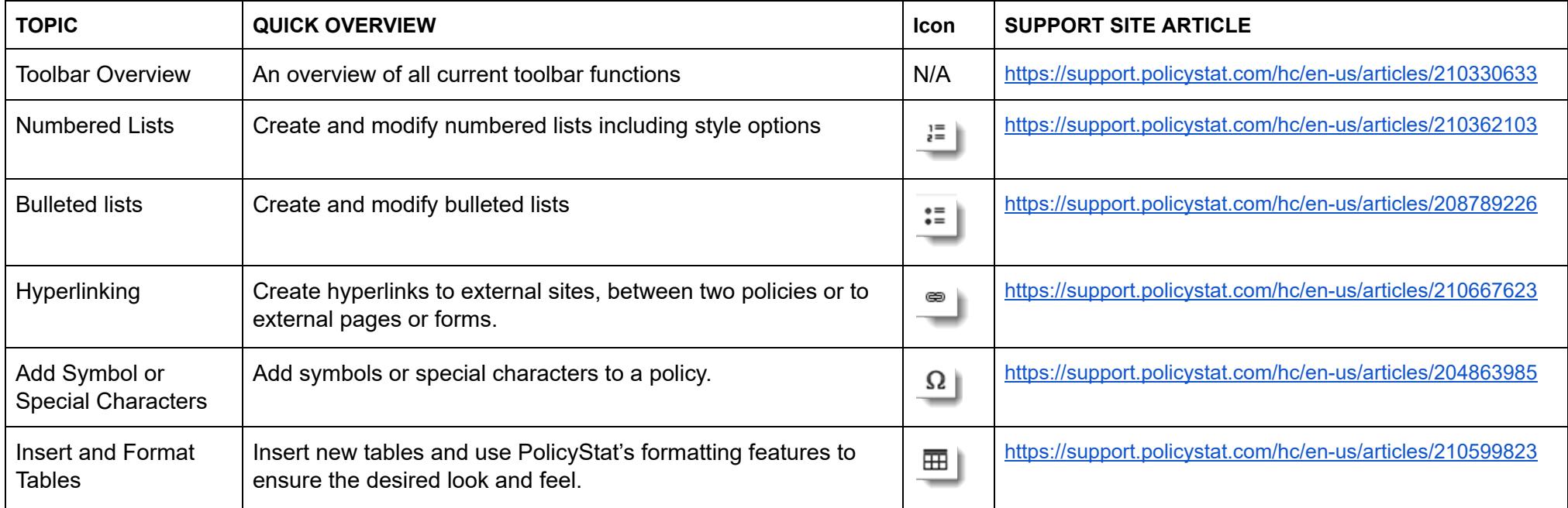

## **Frequently Asked Questions About Editor Topics**

**Editor Toolbar**

<https://support.policystat.com/hc/en-us/sections/200978329>

**Hyperlinks**

[https://support.policystat.com/hc/en-us/sections/201340465](https://support.policystat.com/hc/en-us/sections/201340465-Hyperlinks)

For additional help, visit [support.policystat.com](http://support.policystat.com/) or contact [support@policystat.com.](mailto:support@policystat.com) To participate in upcoming Education session, visit [learn.policystat.com/lceducation/](http://learn.policystat.com/lceducation/)